#### **Project Title:** A Statistical Approach to Investing—Risk vs. Reward

**Project Idea:** You are on your own and you have just started your first job. In planning your personal budget, you decide that you want to start immediately investing in your financial future. You and a few of your peers with the same investment tendencies decide to research stocks in which you should invest. You will be presenting information to you perspective financial planner so they can help you start an investment program.

**Entry Event:** The student will complete a risk assessment determining what type of investor he/she would be (aggressive, moderate, or conservative). [http://preparewithpru.com/shared/content/quiz-what](http://preparewithpru.com/shared/content/quiz-what-kind-of-investor-am-i.php)[kind-of-investor-am-i.php](http://preparewithpru.com/shared/content/quiz-what-kind-of-investor-am-i.php)

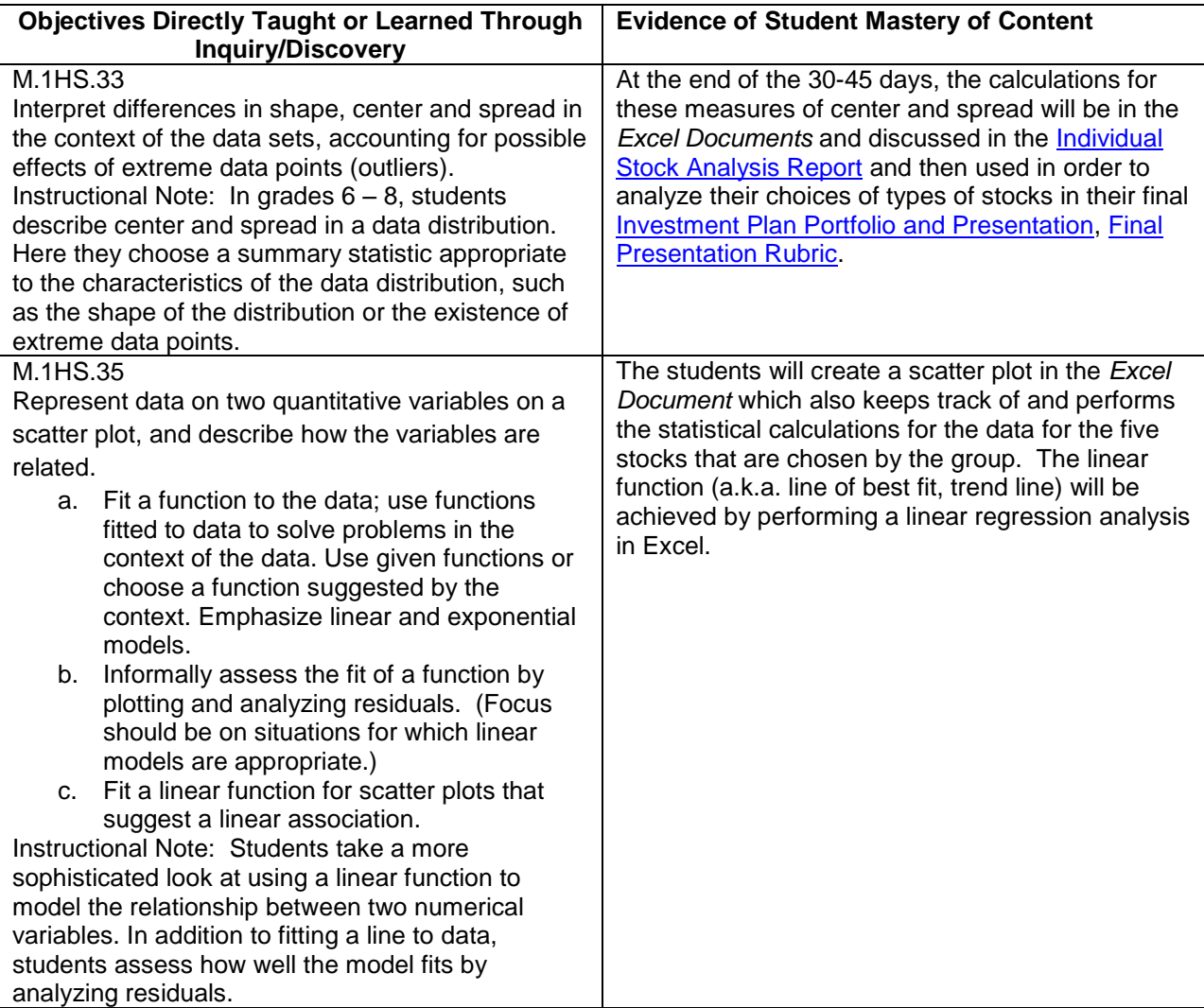

#### **West Virginia College- and Career Readiness Standards:**

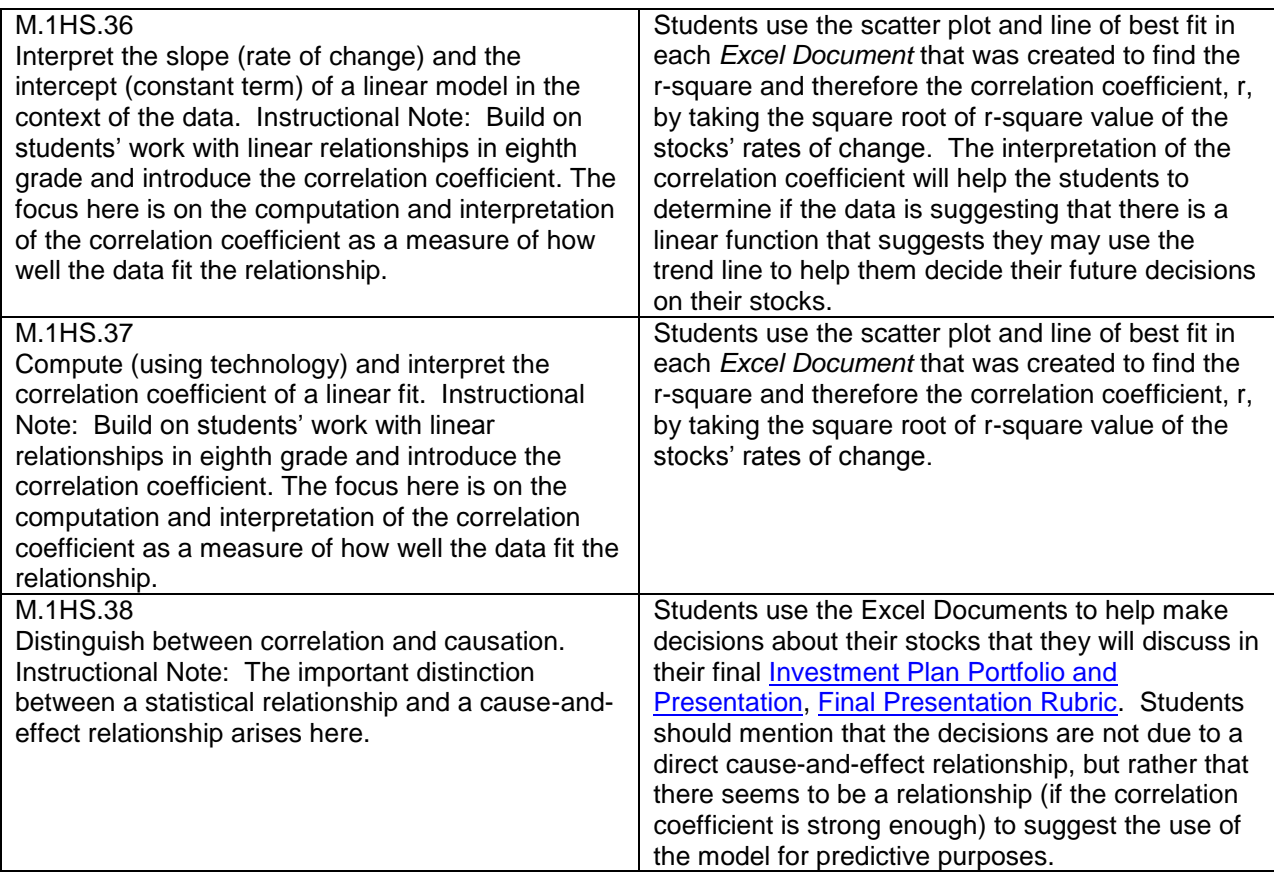

#### **Performance Objectives:**

#### **Know**

Basic terminology of the stock market

Excel is a powerful mathematical tool for calculations and graphs

The meaning of linear regression analysis

The meaning of correlation coefficient analysis

What a standard deviation, beta and r^2 mean in relationship to the volatility of a stock The differences between conservative and aggressive stocks

How to predict outcomes for stocks future values using the regression model being weary of extrapolation

#### **Do**

Research the characteristics of a stock that explain its historical behavior and volatility Take a risk analysis quiz in order to determine the type of investor

Create tables and graphs in Excel of Stocks Rates of Return in relationship to the S&P Rates of Return

Perform linear regression analysis finding the line of best fit and the correlation coefficient Make predictions of a stocks future value based off of historical performance and the line of regression being cognoscente of extrapolation and the unpredictability of stocks

Choose five stocks in which to use in the final portfolio

Create a PowerPoint presentation for local financial advisors, bankers, and CPAs of the group's choice of stocks as it pertains to the predetermined level of risk desired

#### **Driving Question:**

How should a person use statistics to help determine which stocks in which to invest?

#### **Assessment Plan:**

**[Assessment Plan Notes](#page-8-0)** 

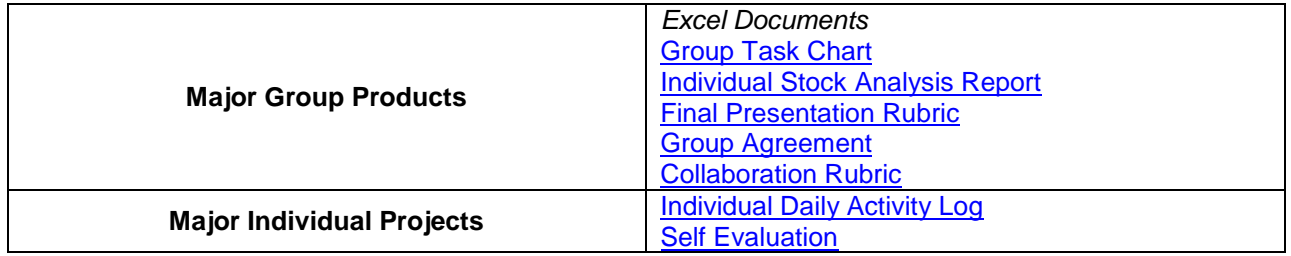

#### **Assessment and Reflection:**

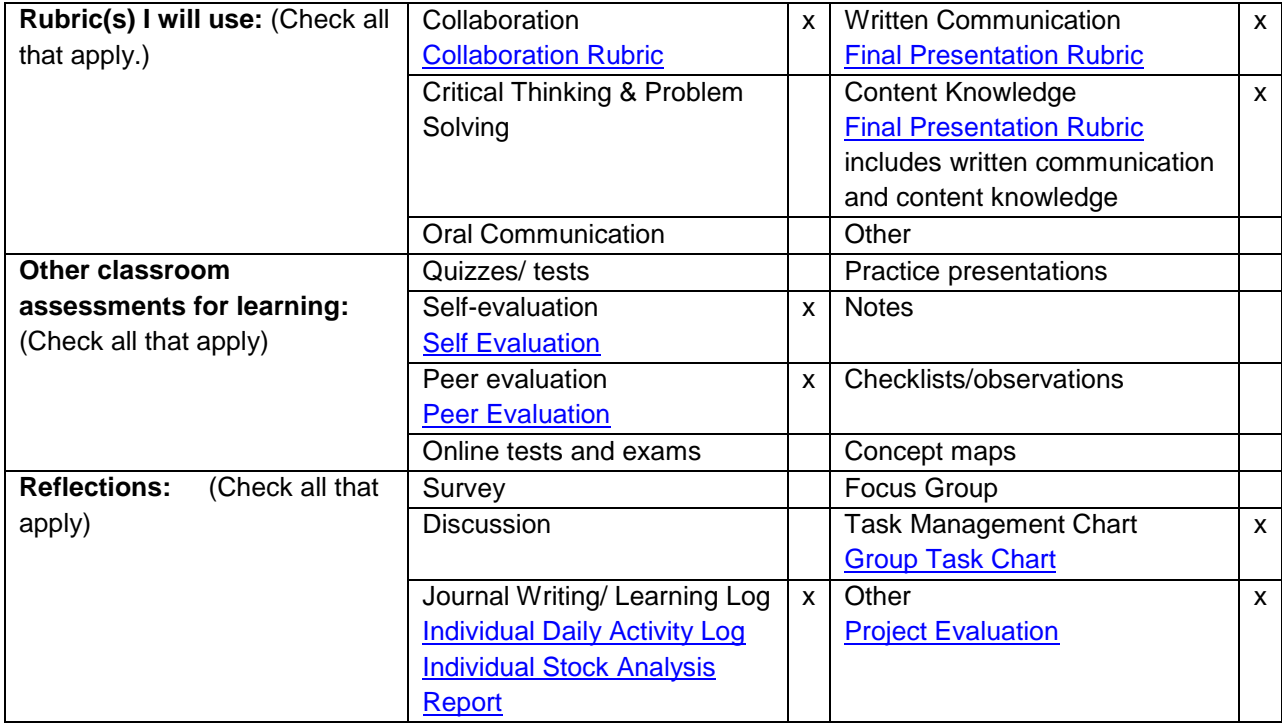

#### **Map the Project:**

The timeframe of the project is referenced throughout **Manage the Process**.

**Product:**

[Group Task Chart](#page-20-0) *Excel Documents* **[Individual Stock Analysis Report](#page-31-0) [Investment Plan Portfolio and Presentation](#page-30-0)** 

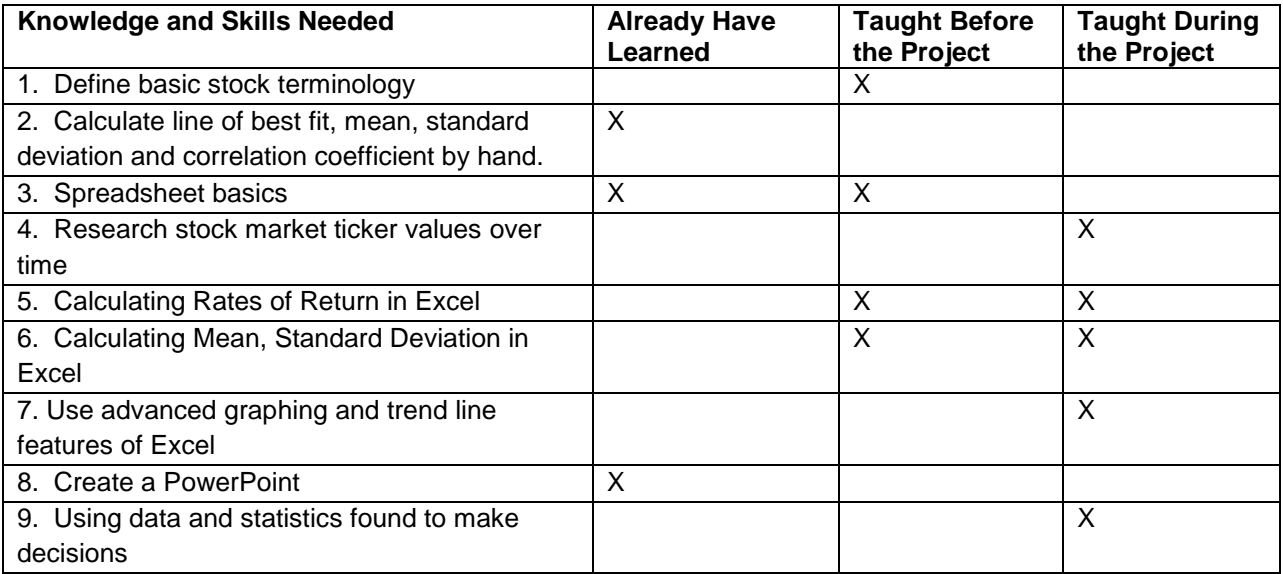

#### **Resources:**

#### **School-based Individuals:**

Investor Education Specialists at State Auditor's Office Education Specialist at WV State Treasurer's Office Technology Integration Specialist Investment Club Advisor (if applicable) Business teachers DECA or FBLA sponsors **Technology:**  Computer lab LCD projector for PowerPoints Internet access **Community: Bankers** Insurance Agents Financial Planners CPAs **Materials: Computers** PowerPoint software Excel software LCD Copies of rubrics and worksheets **Websites:** [Websites to Assist in Your Learning](#page-17-0) **Manage the Process:**

[Manage the Process](#page-5-0) attachment

#### **Project Evaluation**

Print and give [Self Evaluation](#page-34-0) and [Collaboration Rubric](#page-32-0) to your students upon the completion of the project. These reflections can be used directly or indirectly for assessment of students completing their roles in the project.

The [Project Evaluation](#page-34-0) is to be completed by the individual and then the groups will discuss and turn in a final evaluation. You may wish to compile and share the results to everyone in a class discussion.

**Key Words:** Linear Regression, Standard Deviation, Correlation Coefficient

#### **Manage the Process**

<span id="page-5-0"></span>*Note to Instructor:* This is an attempt to incorporate a working knowledge of the use of statistical calculations in a real-world setting that would encourage students to use their skills to benefit themselves in the stock market, which may and should be a viable investment option for their personal financial future.

**A Note about the Standards:** This topic is going to be an intense statistical study of stocks. It is important that students be well versed on statistical calculations mentioned or implied in the Standards above (scatter plots, linear regression which is implied by M.1HS.36, M.1HS.37 and M.1HS.38, correlation coefficient, mean and standard deviation). It is also important to realize that measures of center and spread were introduced in grades 6 through 8. The reason this PBL is in grade 9 is because it has the students go beyond the mechanics of finding the mean and standard deviation to help him/her to assess the statistical elements of their chosen stocks. As a matter of fact, the Descriptive Statistics standard in Math I suggests at the beginning of each of the clusters that students should be focusing more on using statistics to start making decisions. The first cluster states: "In grades 6-8, students described center and spread in a data distribution. Here they choose a summary statistic appropriate to the characteristics of the data distribution, such as the shape of the distribution or the existence of extreme data points." I also want to mention that the entire Standard is listed but not each of the elements are addressed in this PBL such as residuals, slope, and the intercept.

**Before the Project:** It is also very important that students understand and already know how to use Excel in order to perform calculations. You may want to take some time before starting the actual project reminding students how to perform the calculations in Excel. It is also important to note that you can find the trend line on the scatter plots created in Excel by right clicking on one of the data points and following the instructions to add the trend line. One of the commands asks you if you want to include the r-square value. By selecting this value, you will be able to find the correlation coefficient, r, by simply taking the square root of r-square. I have included an example using Disney stock values, [Excel Documents](#page-9-0)  [\(Disney Example for teachers\)](#page-9-0) and [Excel Documents Showing Formulas \(Disney Example for teachers\)](#page-13-0) that has notes for you about using the software and inserting the data. The final presentation is a PowerPoint therefore, you may need to do a brief survey of your class to determine the level of knowledge they have of proper use of this software.

Put together the project packets to hand out to the students. It will contain all the documents, deadlines, and rubrics that they will need in order to create their portfolio of materials. Project packets should include: [Basic Investing Terminology,](#page-16-0) [Websites to Assist in Your Learning,](#page-17-0) [Individual Daily Activity Log,](#page-18-0) [Group Agreement,](#page-19-0) example of [Group Task Chart](#page-20-0) to create an Excel document, [Disney](#page-22-0) example for students to use while creating their own Excel Document (optional to meet individual student needs), [Disney Formulas](#page-25-0) example for students to use while creating their own Excel Document (optional to meet individual student needs), instructions for the contents of the [Stock Chart](#page-28-0) Excel document, [Investment](#page-30-0)  [Plan Portfolio and Presentation,](#page-30-0) [Individual Stock Analysis Report,](#page-31-0) [Collaboration Rubric,](#page-32-0) and [Final](#page-33-0)  [Presentation Rubric.](#page-33-0)

**Phase 1:** The teacher will explain the purpose of the project and hand out the project packets. You will want to start this PBL by having a class discussion on the stock market and the volatility of stocks. You can start this discussion by yourself or you can get the help from a local expert (financial advisor, CPA, etc.). You want to be sure to contact this expert well in advance in order to set the time that is best suited for both of your schedules. Most students will likely have a limited knowledge of the technicalities of stocks, which you will be exploring in the project. I have included a [Basic Investing Terminology](#page-16-0) and [Websites to Assist in Your Learning](#page-17-0) that should be addressed in this discussion. You may also want to have this worksheet be an individual assignment. It could take a day or two of Internet research to locate

and explain comprehensive definitions and examples of these words. During the discussion of the terminology, you may want to have projected Internet access so that you can delve into the elements of the stock's ticker information at a site such as [www.finance.yahoo.com](http://www.finance.yahoo.com/) or any mentioned in the Resources section of the [Websites to Assist in Your Learning.](#page-17-0) You will also want to mention to the students that volatility is unpredictable in stocks. This means that even though you are going to perform statistical calculations on each stock and make decisions using your statistics, this will not guarantee the assumed outcome. There are really just too many uncontrollable variables that affect the stocks' volatility. If you are uncomfortable with any of these elements of the stock market, this would be a perfect opportunity for you to have a state or local expert (mentioned in Resources) to assist with the aspect.

The students will also need to do the Entry Event (Risk Assessment Activity that determines the type of investor one would tend to be.) This can be found at [http://preparewithpru.com/shared/content/quiz-what](http://preparewithpru.com/shared/content/quiz-what-kind-of-investor-am-i.php)[kind-of-investor-am-i.php.](http://preparewithpru.com/shared/content/quiz-what-kind-of-investor-am-i.php) Have a discussion of this risk assessment once the students have completed the activity. Now you will want to take this data from the risk assessment in order to create groups of size 3 or 4. You will want to determine the groups that would work best for your class dynamic, learning styles and size. This is definitely up to your discretion.

This is the day that you want the students to start their [Individual Daily Activity Log](#page-18-0)**.**

**Phase 2:** Now the students will want to create a working Group Agreement. Then the students will begin by researching the types of stocks that fit their investing risk assessment

[\(http://www.investopedia.com/articles/basics/03/050203.asp,](http://www.investopedia.com/articles/basics/03/050203.asp)

[http://www.nasdaq.com/services/riskMetrics.stm\)](http://www.nasdaq.com/services/riskMetrics.stm). They will want to focus on the volatility of the stocks. This will likely take some time until the students are confident in their five stock choice selections because they will be tracking it and they will not switch within the constraints of this project. It is also worth noting that the five stocks that are supposed to be used to create the portfolios is just a suggestion to see the differences between the different stocks. Feel free to change the number of stocks that groups select for their portfolio to fit what you think will work best for your class dynamic.

**Phase 3:** The student groups will track the progress of their five stocks over the course of the next 30-45 days on the excel spreadsheet titled [Group Task Chart.](#page-20-0) They are going to be recording the daily closing stock value for each stock and the S&P. This data will then be imported into the Excel Documents for each of the five stocks. You want the students to divvy up the data collection by week being sure that they always have a back-up in case someone is absent. Once you have a few days worth of data, you will want to have the students create the Excel Document in order to perform the mathematical calculations so you can compare the statistical evidence with the daily volatility markers on the stocks' pages.

**Note to instructor**: I am including an example for you to see how the Excel Document would look using 66 days of data that I collected and calculated on Disney's daily rates of change (This is mostly as an explanation for you so you may not want to give these to your students). I am including the [Disney](#page-22-0) example and [Disney Formulas](#page-25-0) example. I am including the examples so that you can see what the students will be calculating since it is a very rich mathematical calculations process. You may need to take a day or two here in order to explain to the students what they are calculating. They need to remember that they are to allow Excel to do all the calculation.

Additionally, you may also want to schedule a discussion time between the members once a week so they can discuss the stock's progress and data trends. You may want to do this every Monday for 10-15 minutes as a class warm-up.

**Phase 4:** When the final days are approaching (of the 30-45 days) you will want to allow 3-6 days for the students to work on their PowerPoint presentations and portfolio [\(Investment Plan Portfolio and](#page-30-0)  [Presentation,](#page-30-0) [Individual Stock Analysis Report,](#page-31-0) and [Final Presentation Rubric\)](#page-33-0) which will be presented to a panel of their peers (class), as well as any combination of a few local experts, another staff or faculty member, an administrator, and yourself. You will want to set the date of presentations at the very beginning so the students can be working towards this final presentation and so that you can prepare the panelist for the date and what to expect.

**Phase 5:** The end of the project should be completed in 3-6 days. This will be the presentation to the panelists. The students need to be prepared to talk about their stock risk style and choices and the results and predictions that they would make about their brief analysis of these four stocks. They need to be prepared to defend their choices and calculations. Other groups are given [Peer Evaluation](#page-35-0) to evaluate each group's presentation. The panelists are more than welcome to ask questions and to give further input on suggestions for the students' personal finance future plans. Each panelist will also complete the [Project Evaluation](#page-34-0) in order to give feedback to the group and the teacher. The teacher can use these for help with assessing on the **[Final Presentation Rubric.](#page-33-0)** 

### **Assessment Plan Notes**

<span id="page-8-0"></span>Artifacts/Individual Assessment/Group Assessment/Reflection Pieces:

(KNLA) Know/Need to Know Chart – Students create four columns and record what they **K**now, **N**eed to know, how they will **L**earn more, and how they will **A**pply what they learn as they work on the project

*Excel Documents* - There are examples of an excel documents and a formula version so you can lead the student with their documentation of their stocks daily % changes and deviations/standard deviations. You can either give them a formula sheet of how to create these cells in Excel or you can make that a part of their assessment.

[Individual Daily Activity Log](#page-18-0) – Students will keep track separately of their daily activities, learning, reflections, and progress. This will be looked at by the teacher throughout the project and will be submitted at the completion of the project. Have the students simply create a journal formatted log where they detail and reflect on the days that they work on the project over the 30-45 day span. There is also a rubric attached that may be used.

Teacher-created Quizzes - The mathematical calculations of linear regression, r, mean, variance and standard deviation were taught prior to the project and an individual assessment could be done prior to the beginning of this project.

[Group Agreement-](#page-19-0) The students create a working agreement of what the commitments they will make to be sure the project is successfully completed. Have the students create their own from scratch including possible items such as work effort, goals, responsibilities, attendance, etc.

[Individual Stock Analysis Report](#page-31-0) - The group will keep a daily log/notebook of this worksheet to keep their raw data.

[Group Task Chart–](#page-20-0) Groups will create and keep track of the tasks that are to be completed for the project and it will be submitted upon teacher's request and with the final project. This will also contain who has to check the stocks on some type of rotational basis between the group members.

[Investment Plan Portfolio and Presentation](#page-30-0) -

Portfolio- the complete list of the *Excel documents* (tables and graphs), task list, [Individual Stock Analysis](#page-31-0)  [Report,](#page-31-0) [Group Agreement](#page-19-0)

Investment Plan Presentation- student will use a PowerPoint based off of Individual Stock Analysis [Report](#page-31-0) for each of the stocks in their portfolio justifying their stock choices to a board of investment experts. This assignment will be scored by means of the [Final Presentation Rubric.](#page-33-0)

[Peer Evaluation](#page-35-0) - students evaluate other groups' presentations

[Collaboration Rubric](#page-32-0) - Students evaluate their abilities to work together as a group.

## **Excel Documents (Disney Example for teachers)**

<span id="page-9-0"></span>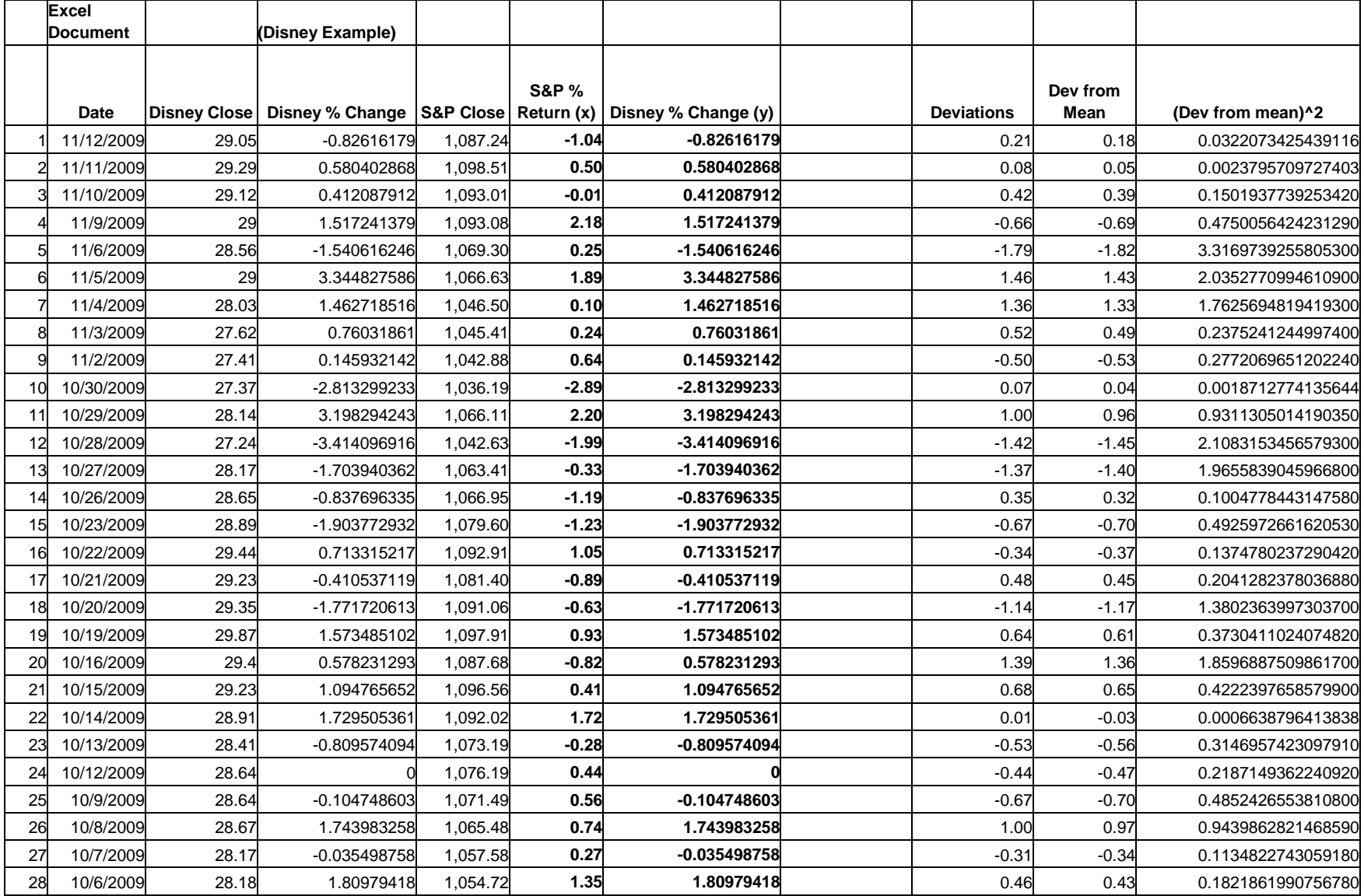

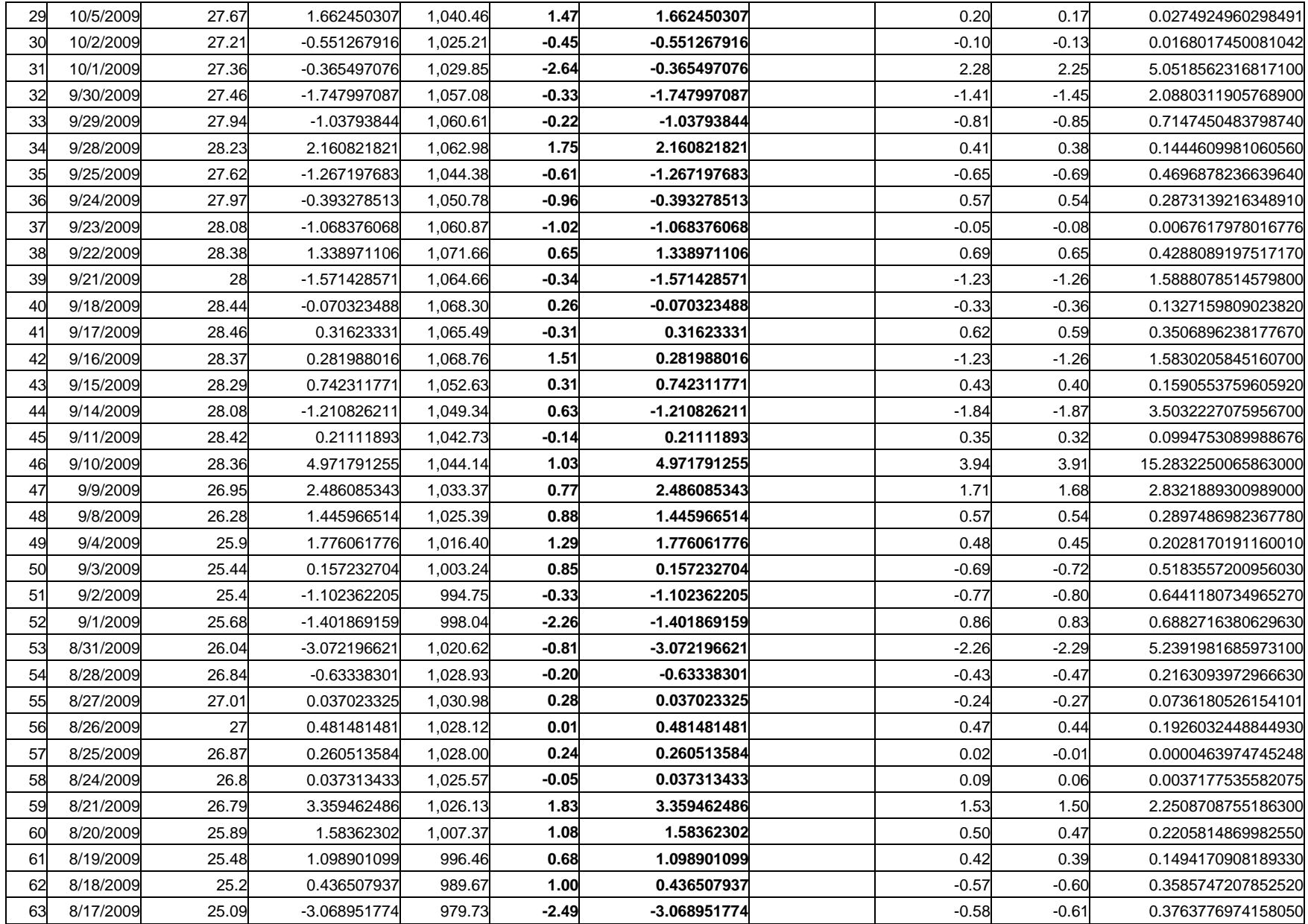

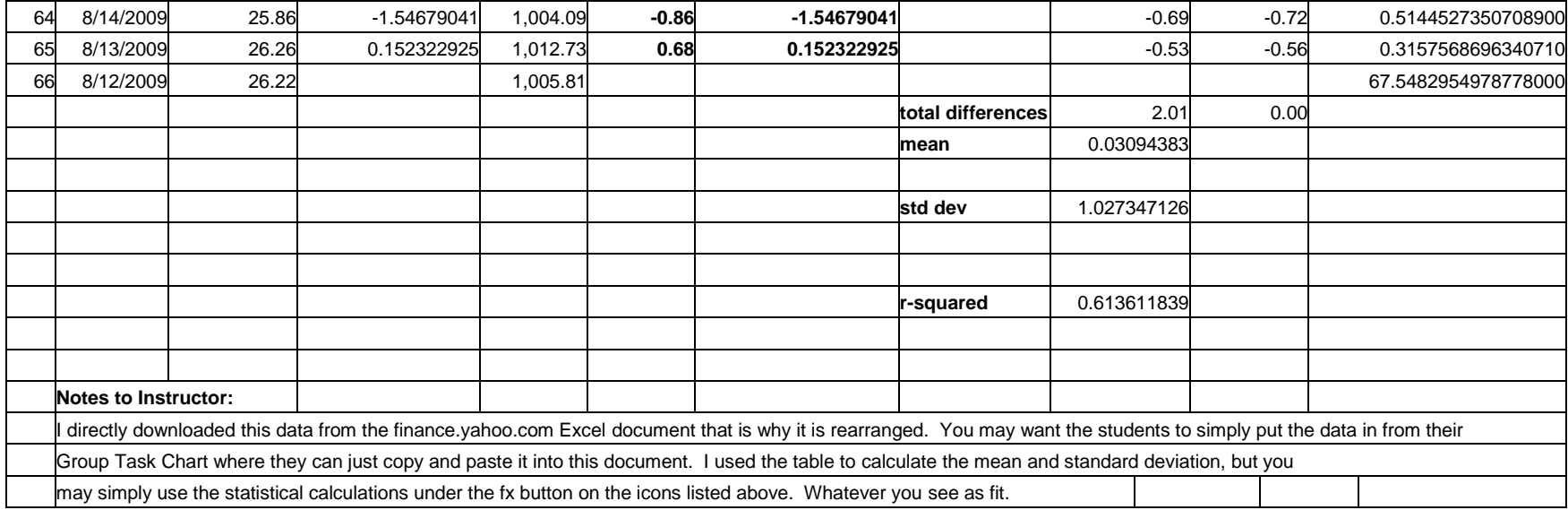

The line of best fit and r-square is found by right clicking on a point on the scatter plot and adding a trendline.

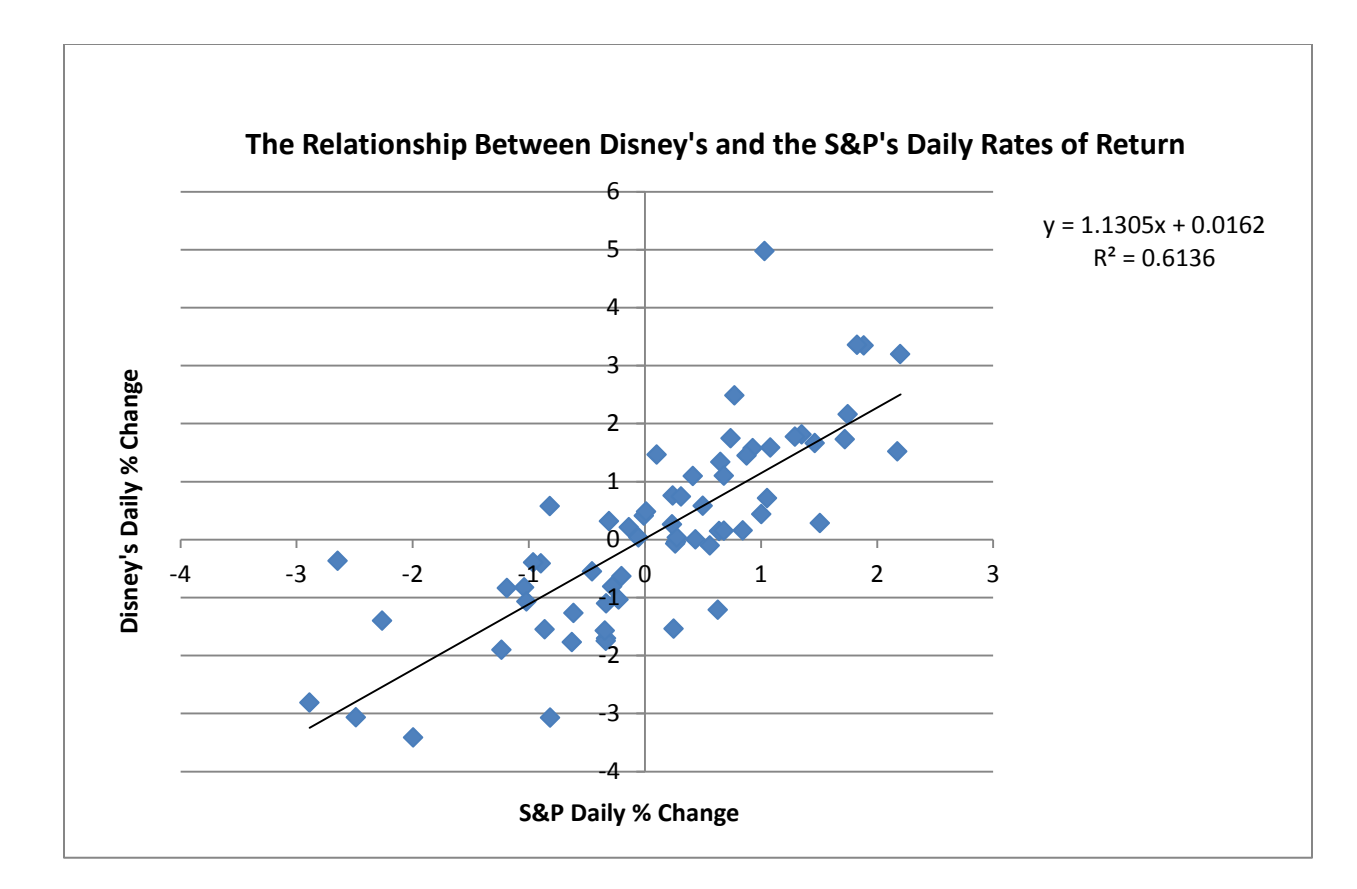

<span id="page-13-0"></span>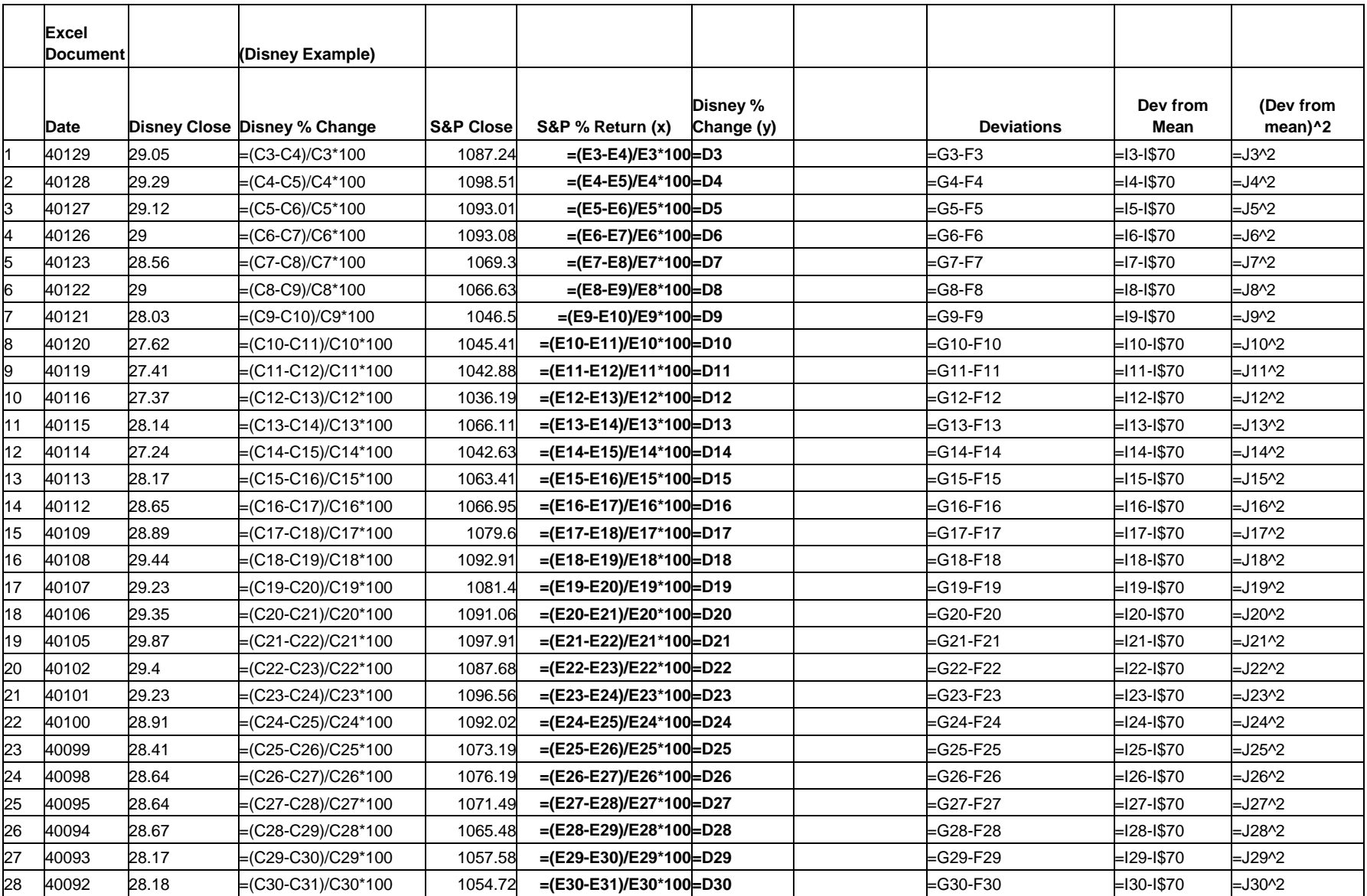

## **Excel Documents Showing Formulas (Disney Example for teachers)**

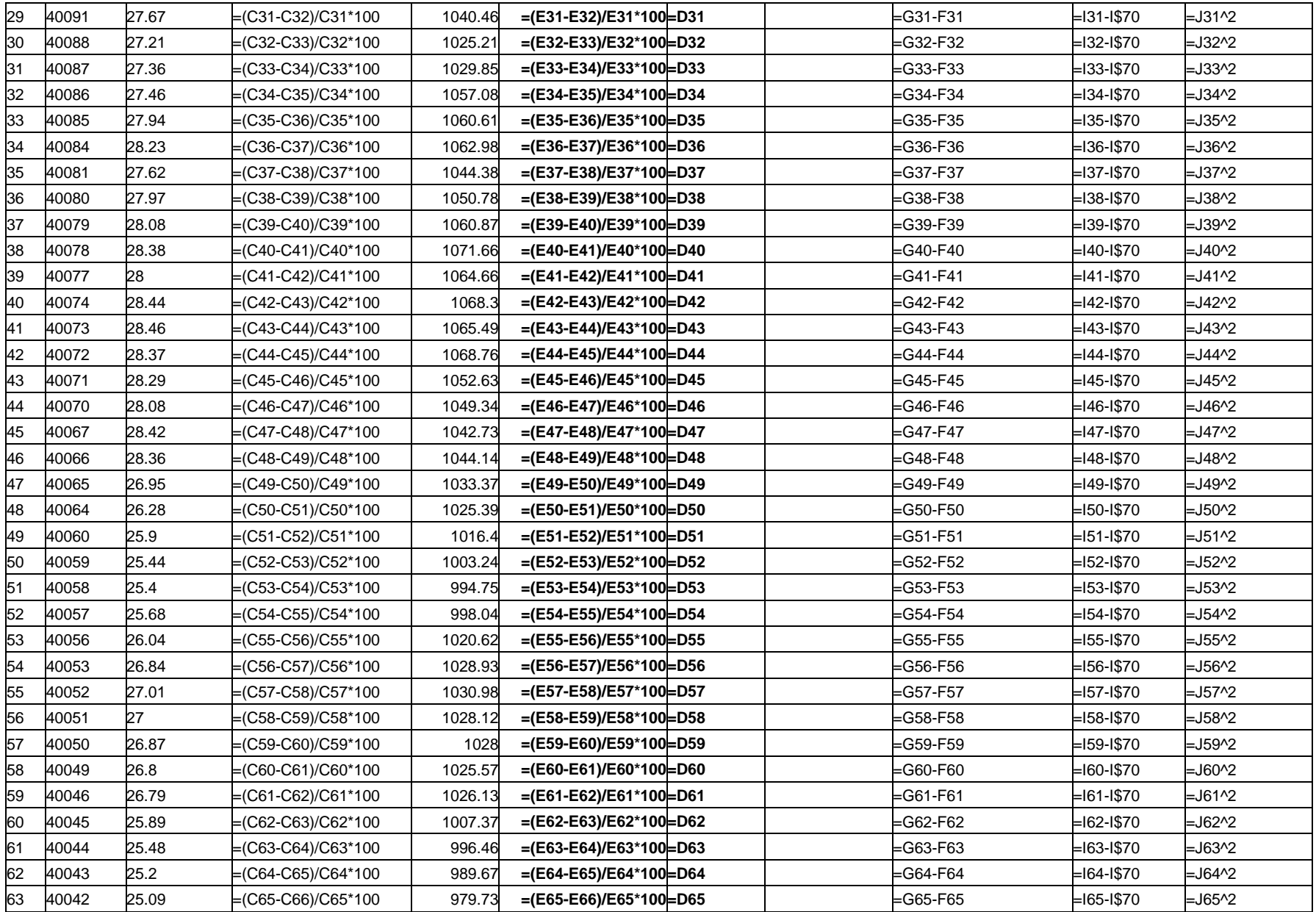

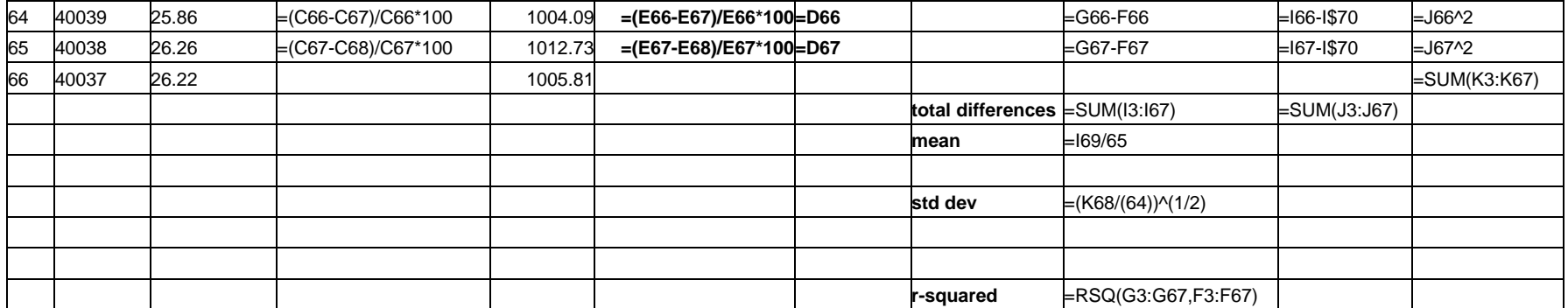

## **Basic Investing Terminology**

<span id="page-16-0"></span>*Use Internet sites to define the following terms associated with investing. Once you have these defined, there will be a class discussion on the terms and then we will bring in a local expert to help answer questions we have pertaining to these topics and terms.*

**Stock Diversification** Portfolio Capital gain/loss Dividends P/E Ratio Ticker Symbol S&P 500 DJIA (Dow Jones Industrial Average) NYSE (New York Stock Exchange) Beta r-squared regression Volatility Historical Performance Risk Return Types of Investors (Aggressive, Moderately Aggressive, Moderate, Moderately Conservative, Conservative) Bear Market Bull Market Industry Types (i.e. Basic Materials, Conglomerates, Consumer Goods, Financial, Healthcare, Industrial Goods, Technology, Utilities)

## **Websites to Assist in Your Learning**

<span id="page-17-0"></span>Entry Event: <http://preparewithpru.com/shared/content/quiz-what-kind-of-investor-am-i.php>

The Basics for Investing in Stocks [\(http://www.investorprotection.org\)](http://www.investorprotection.org/), [http://www.investorwords.com](http://www.investorwords.com/)

Stock portfolio trackers: [http://www.forbes.com/forbes/welcome/,](http://www.forbes.com/forbes/welcome/) [http://www.forbes.com/templates/b4utrade/portfolio\\_launch.shtml](http://www.forbes.com/templates/b4utrade/portfolio_launch.shtml)

Stock Market Investment Simulators: [http://www.investopedia.com/simulator/,](http://www.investopedia.com/simulator/) <http://www.howthemarketworks.com/?gclid=CPSji4SEr8wCFYomhgod1o8JGw>

Stock Industry Categories and Links: [http://biz.yahoo.com/ic/ind\\_index.html](http://biz.yahoo.com/ic/ind_index.html)

Risk spectrum defined: <http://www.investopedia.com/articles/basics/03/050203.asp>

NASADAQ risk management tool to determine the aggressiveness of a stock (must know the ticker symbols first): <http://www.nasdaq.com/services/riskMetrics.stm>

Map of the market showing the industry, individual stocks and a proportionate scale in the market: <http://www.smartmoney.com/map-of-the-market/>

Daily and Historical Data as Excel Documents: [http://finance.yahoo.com](http://finance.yahoo.com/)

## **Individual Daily Activity Log**

#### <span id="page-18-0"></span>You **must complete this log every day.**.

Every day you need to keep track of what you have done for this project. You will need to keep reflections and notes to yourself in order to make progress on the project. Avoid feelings statements like (today was a good day, I am enjoying this, etc.), instead, try to write so that it helps you later. Use the following format on your own paper. This individual activity log will be collected at the completion of the project for analysis by the teacher.

Day #1 Date\_\_\_\_\_\_\_\_\_\_\_ Items completed today:

Reflections to help me/us progress:

Day #2 Date\_\_\_\_\_\_\_\_\_\_\_\_\_ Items completed today:

Reflections to help me/us progress:

Day #3 Date\_\_\_\_\_\_\_\_\_\_\_ Items completed today:

Reflections to help me/us progress:

Etc….

## **Group Agreement**

- <span id="page-19-0"></span>o We all promise to listen to each other's ideas with respect.
- o We all promise to do our assigned work to the best of our ability.
- o We all promise to turn in our work on or before due dates.
- o We all promise to ask for help if we need it.
- o We all promise to share responsibility for our success and for our mistakes.

\_\_\_\_\_\_\_\_\_\_\_\_\_\_\_\_\_\_\_\_\_\_\_\_\_\_\_\_\_\_\_\_\_\_\_\_\_\_\_\_\_\_\_\_\_\_\_\_\_\_\_\_\_\_\_\_\_\_\_\_\_\_\_\_\_\_\_\_\_\_\_

o We all promise to turn in work that is our own.

If someone in our group breaks one or more of our rules, the group has the right to call a meeting and ask the person to follow the rules. If the person still breaks one or more of our rules, we have the right to vote to fire that person.

Group member signatures:

Date:

# **Group Task Chart**

<span id="page-20-0"></span>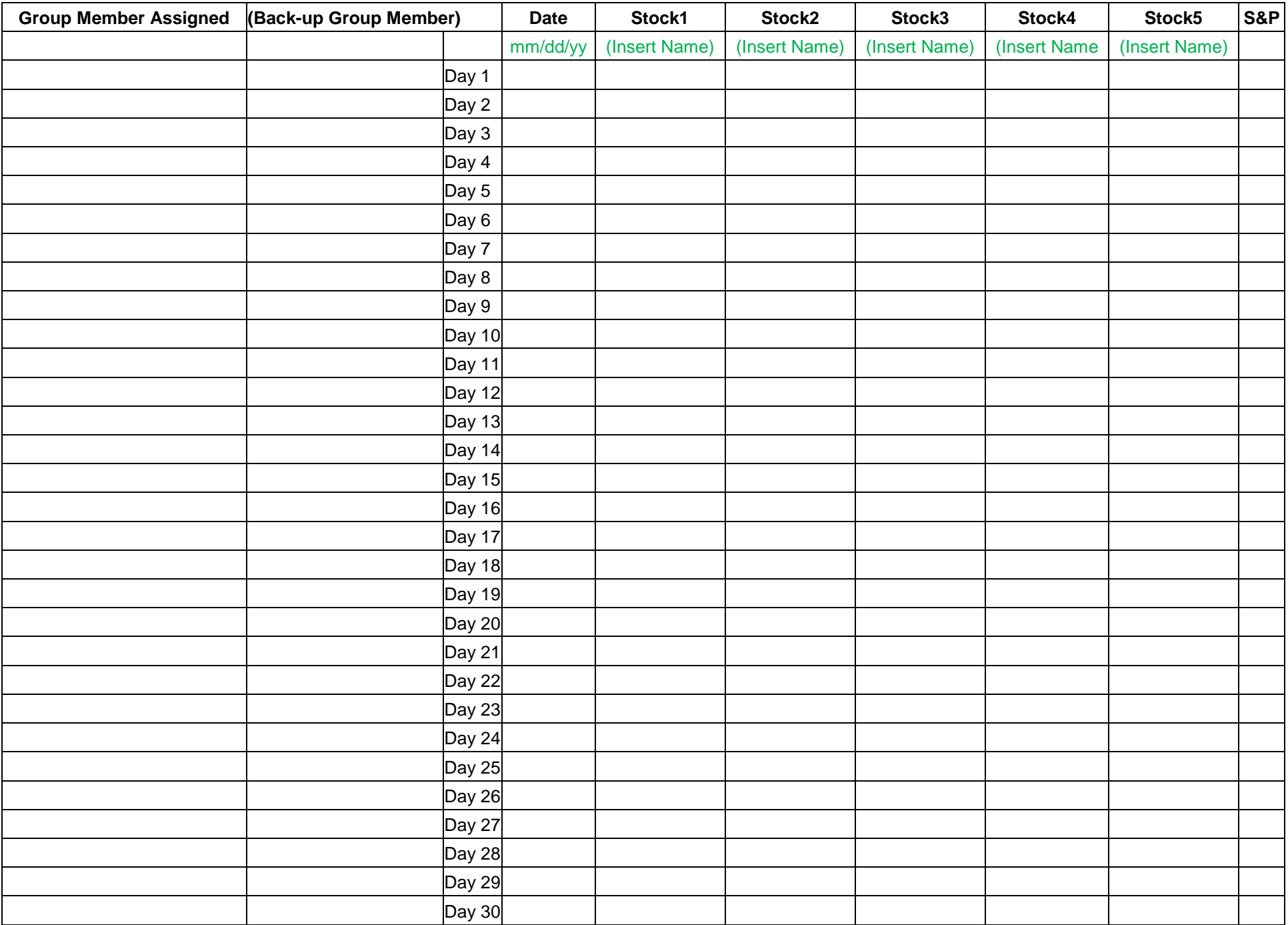

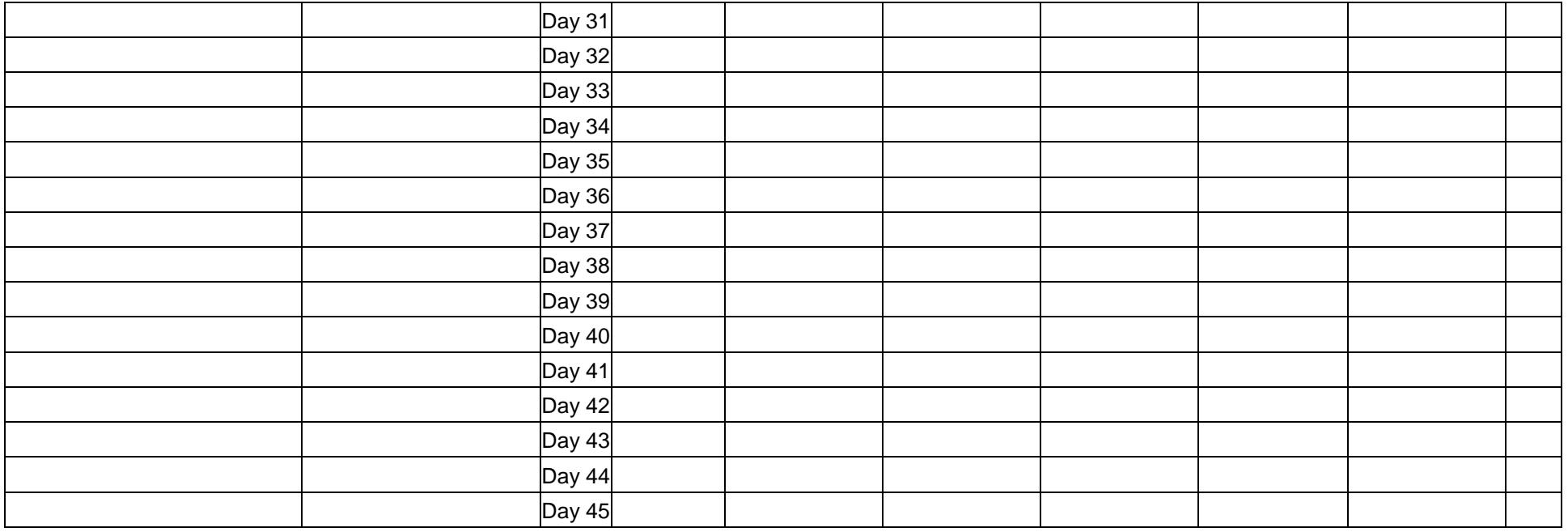

# **Excel Document (Disney Example)**

<span id="page-22-0"></span>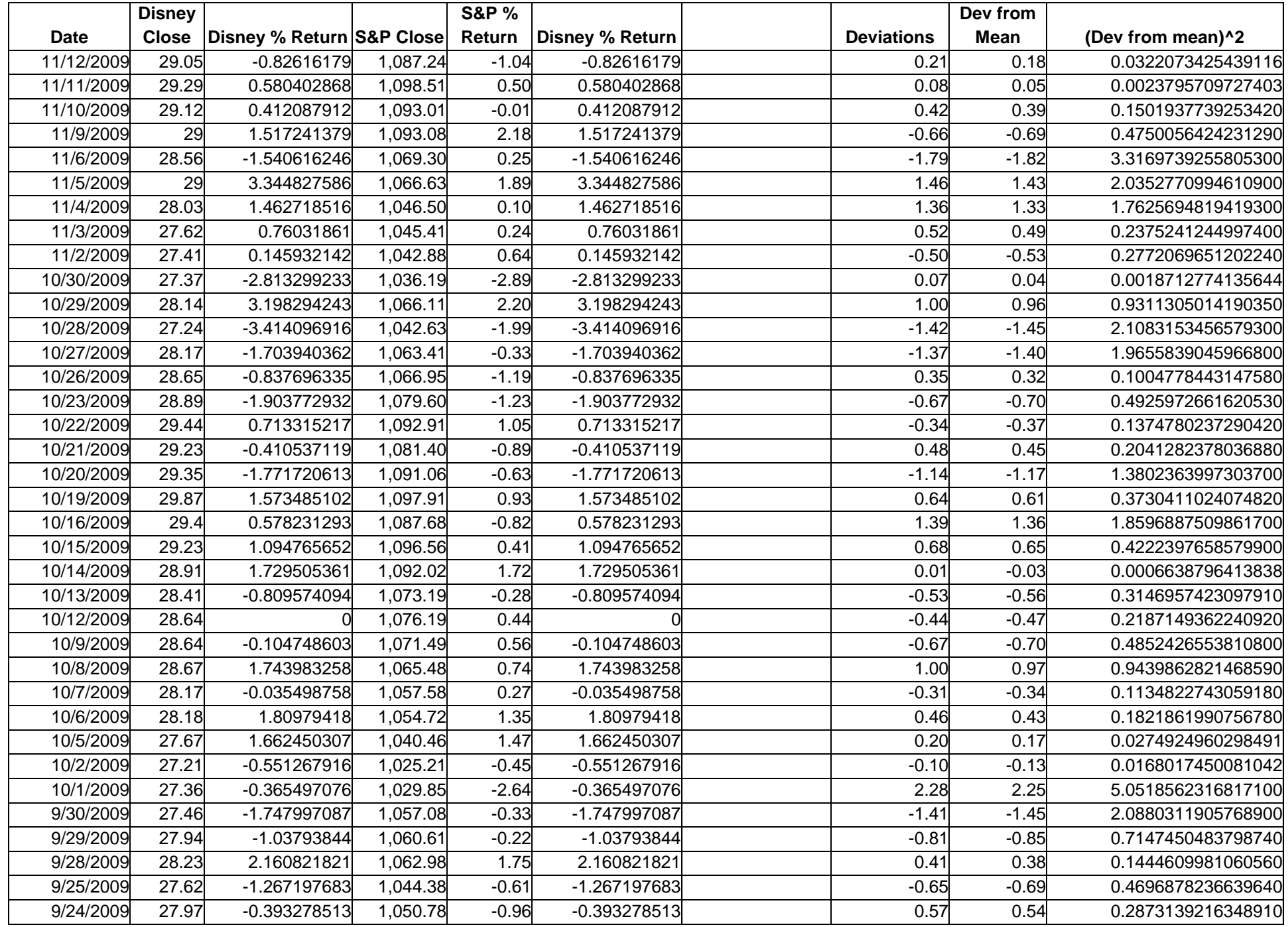

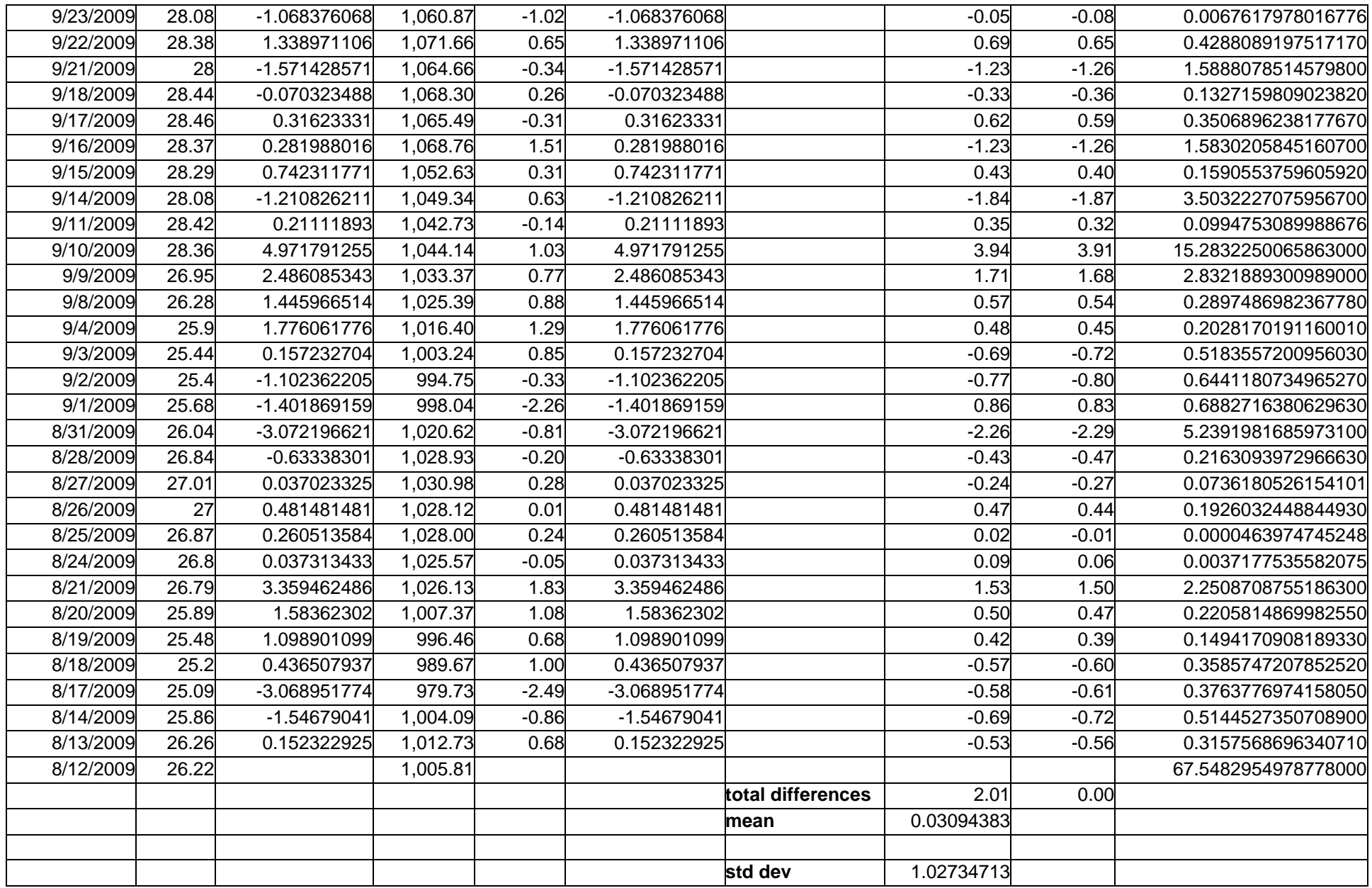

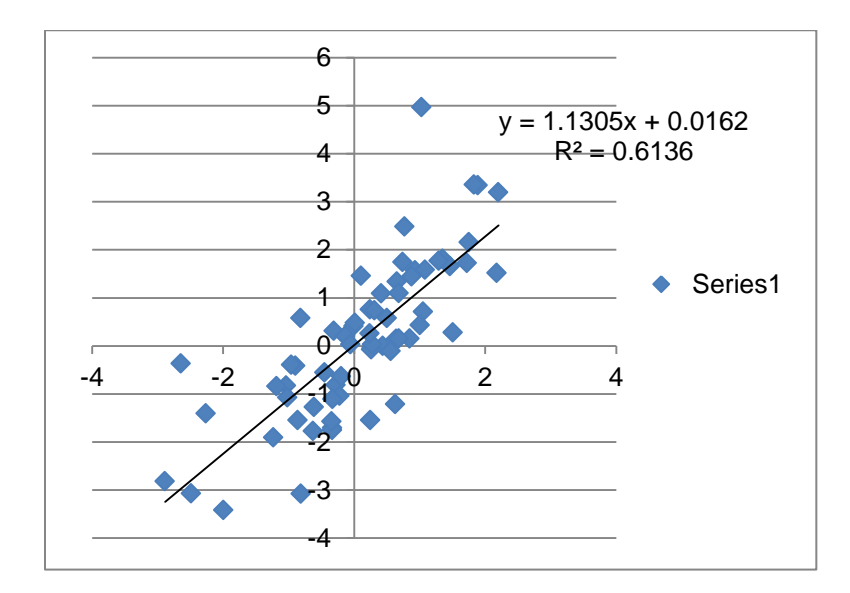

# **Excel Document (Disney Formulas Example)**

<span id="page-25-0"></span>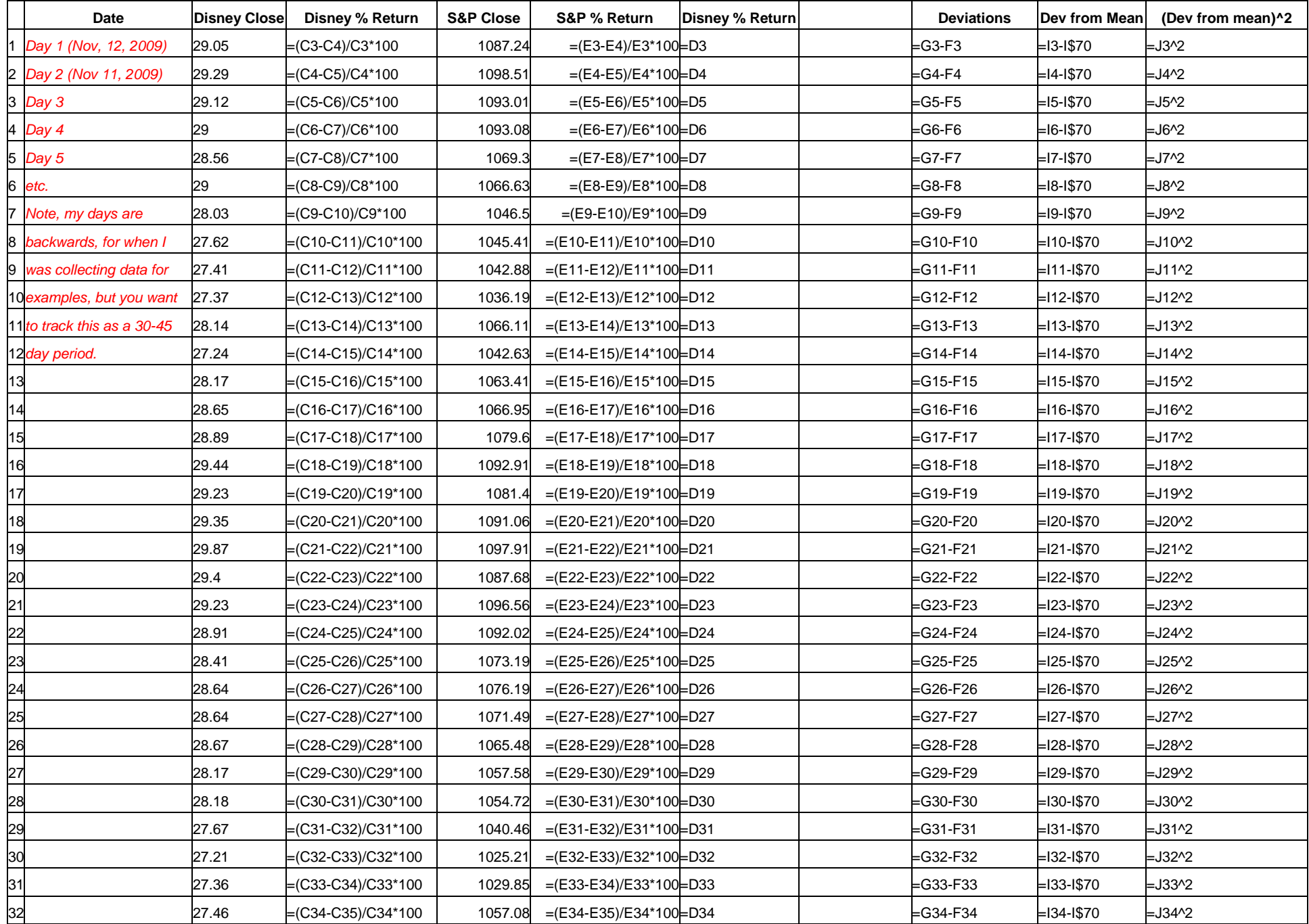

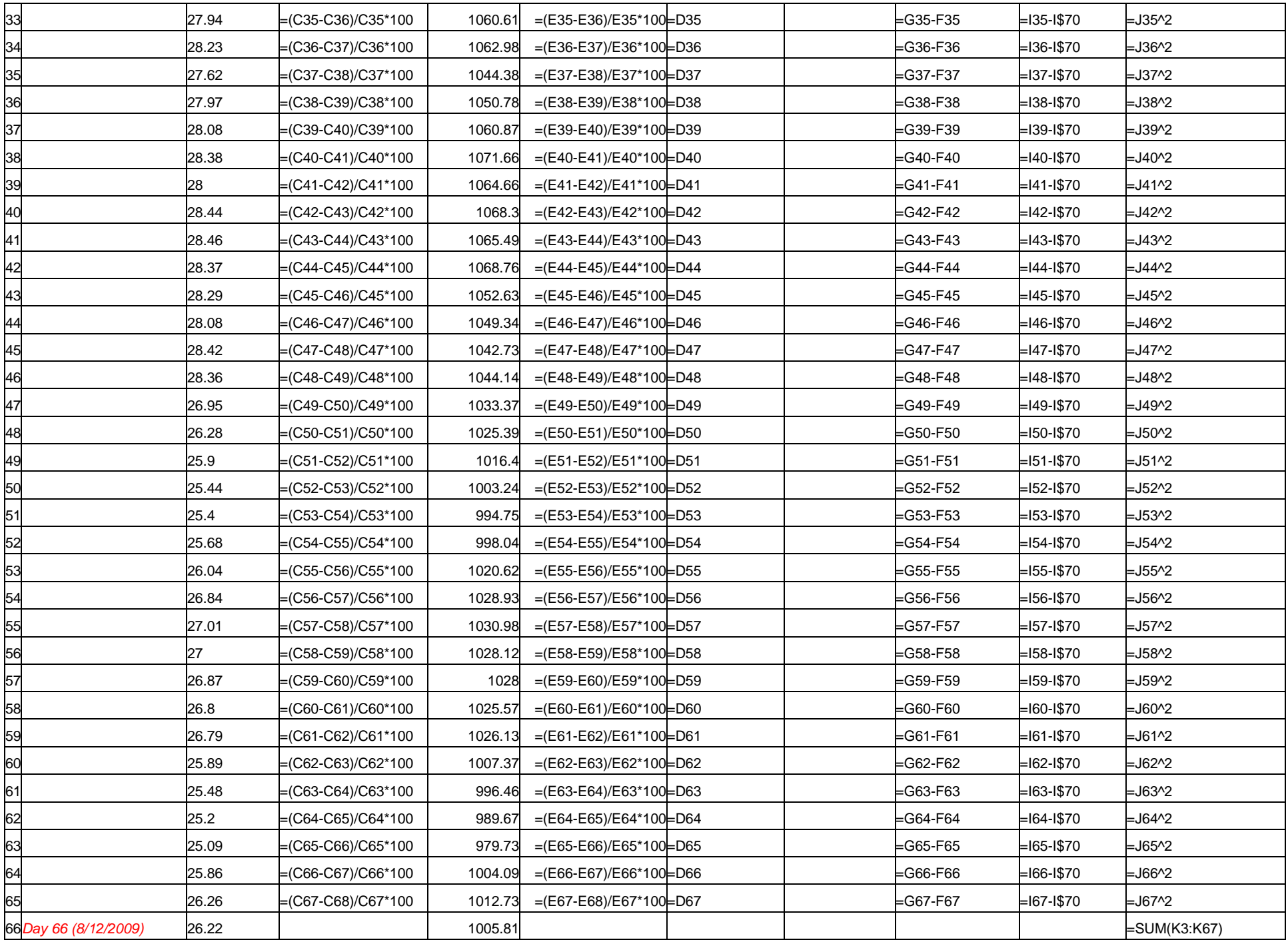

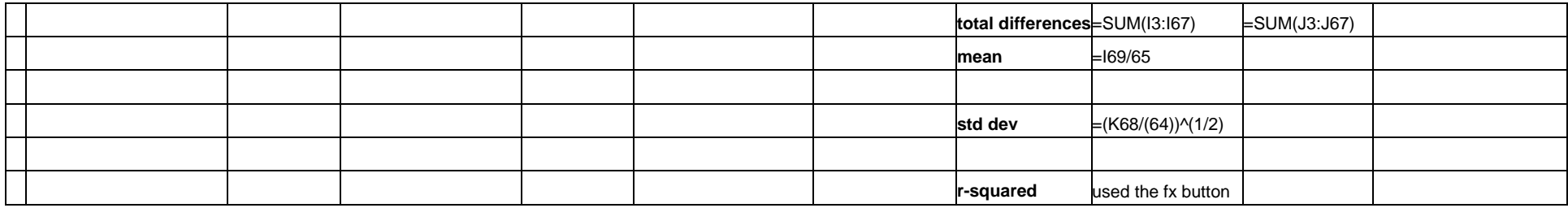

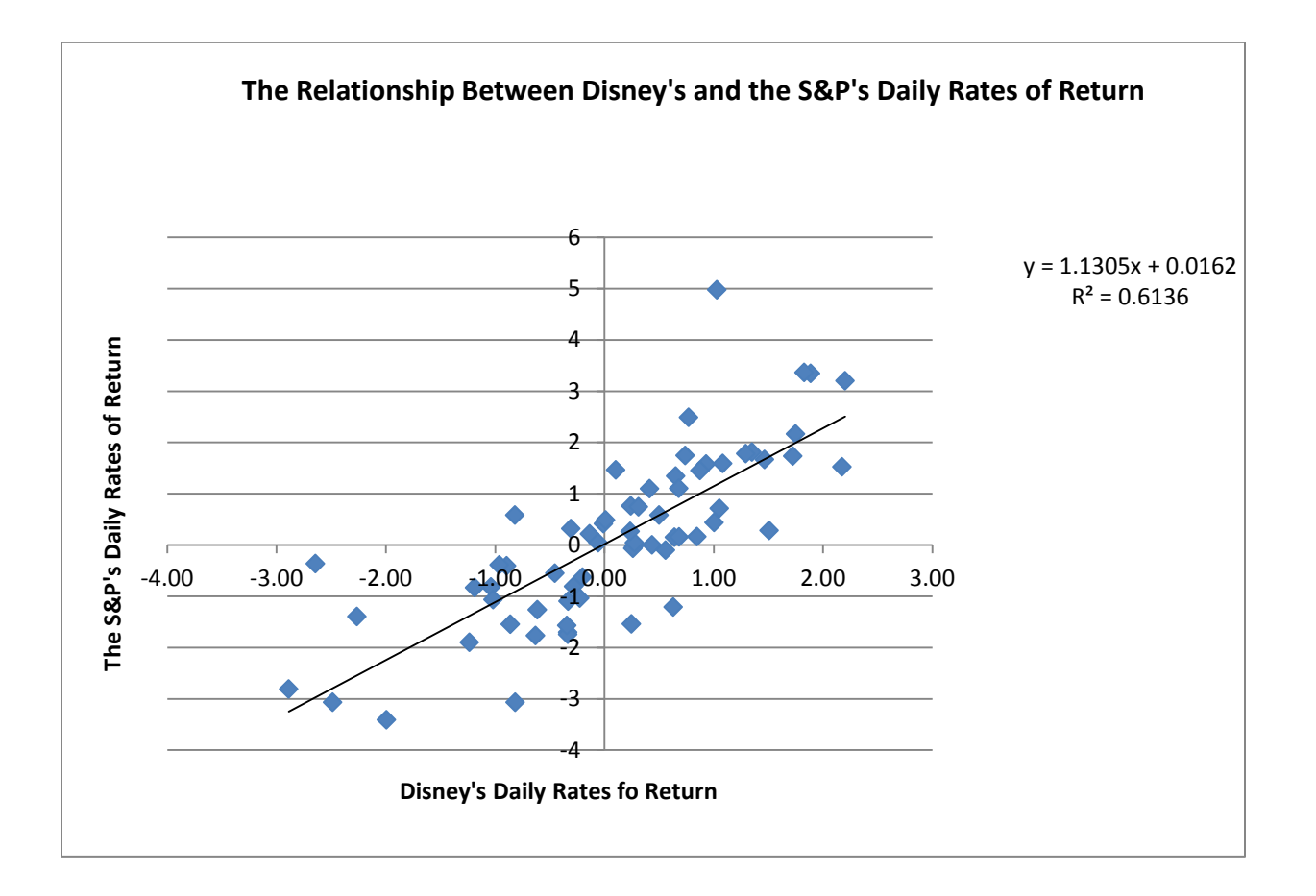

## **Excel Document (Stock Chart Directions)**

<span id="page-28-0"></span>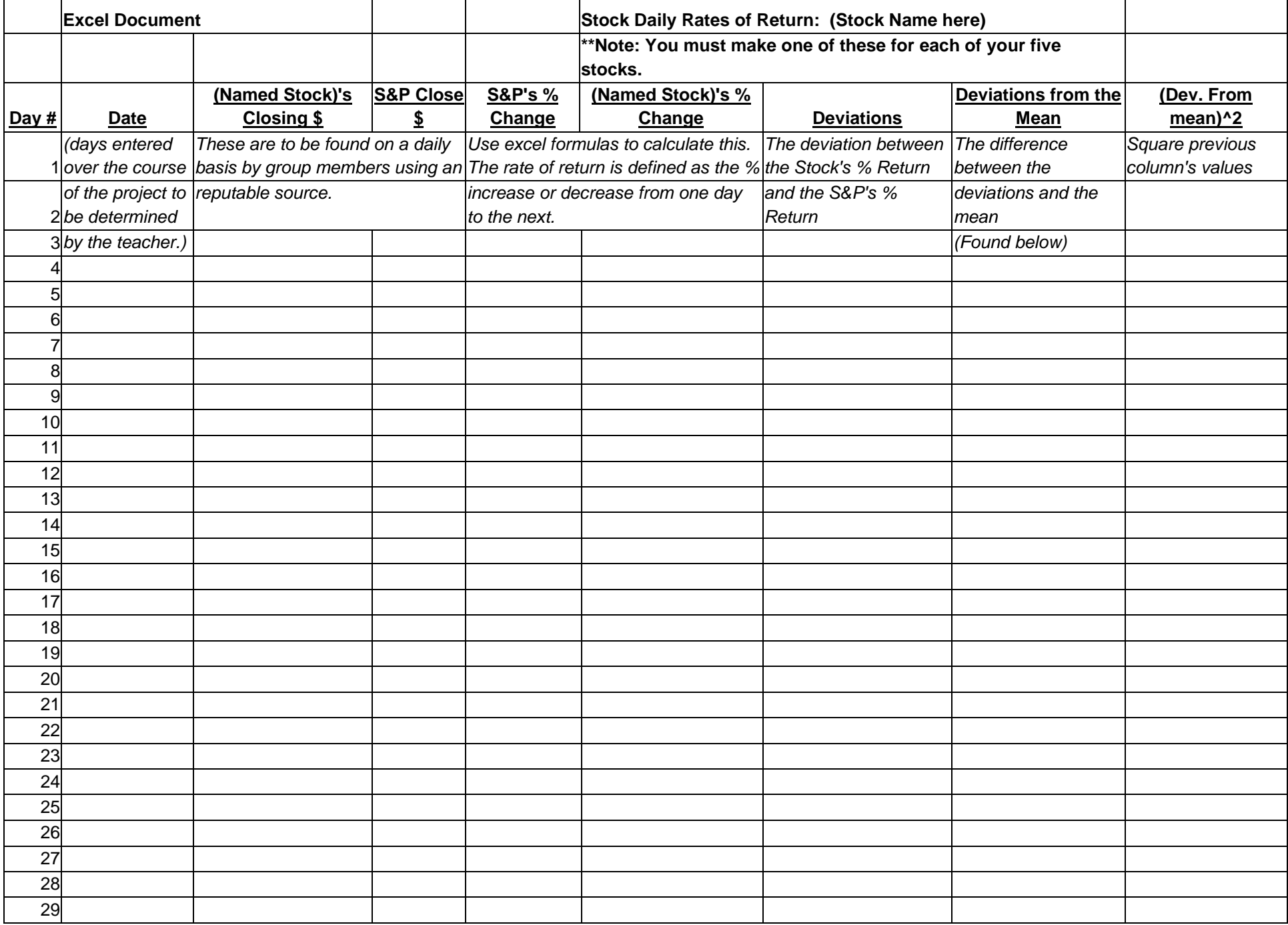

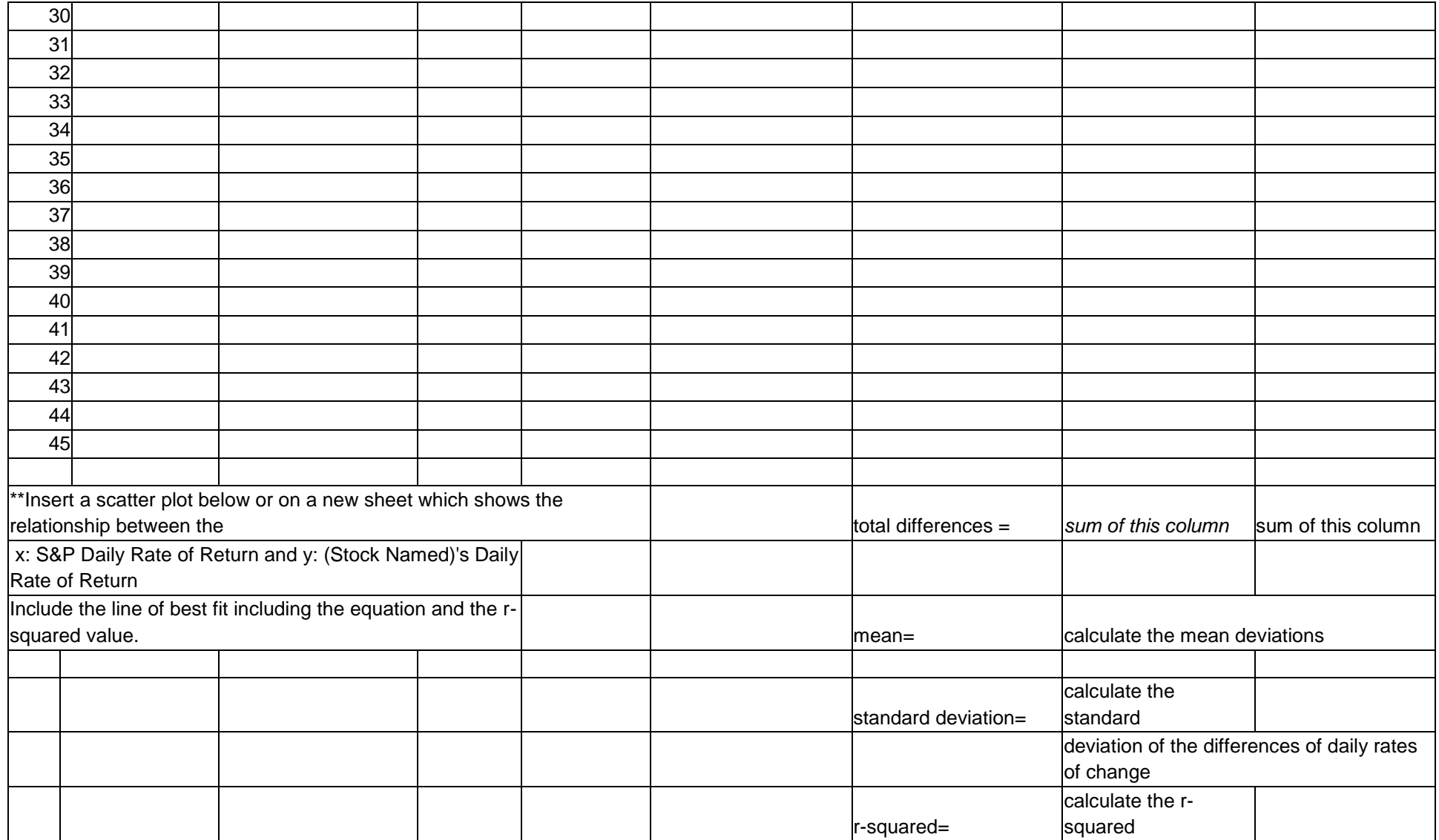

## **Investment Plan Portfolio & Presentation**

<span id="page-30-0"></span>*Individualize the plan to your group's personalized level of organization and planning.* 

*The Portfolio should include the following:*

- 1) A summary of why you chose the four stocks.
- 2) Excel documents keeping track of each of the daily progresses of the four chosen stocks as well as the statistical calculations and graphs. Upon completion of the statistics, you want to compare the statistics you formulated with the stock information on finance.yahoo.com to see how close the technical statistics are to the actual page's data.
- 3) The [Individual Stock Analysis Report](#page-31-0) for each of the four stocks.
- 4) A summary of how they would use this information to help them choose stocks for a real portfolio.
- 5) Questions they would have for a financial advisor on their potential portfolio selections based off of this data and statistical analysis.

The PowerPoint Presentation should include:

- 1) A catchy title/intro
- 2) 4 stocks chosen and why
- 3) 4 stocks' statistics (no Excel documents necessary, just statistics obtained)
- 4) Questions they have for advisory board
- 5) Works cited

See the [Final Presentation Rubric](#page-33-0) for details of what is expected of this presentation and final product.

## **Individual Stock Analysis Report**

<span id="page-31-0"></span>Students look at daily, but do not record on this report, although it may be noted in an Individual Daily Activity Log reflection. Students will generate a final copy for the final day in order to see how the values compare to their technical calculations and predictions.

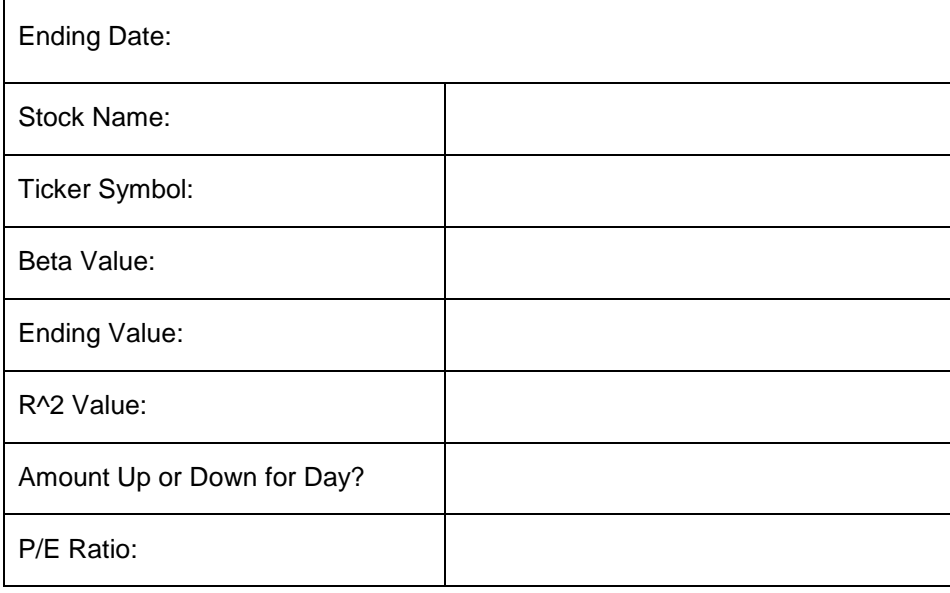

## <span id="page-32-0"></span>**Collaboration Rubric** Name\_\_\_\_\_\_\_\_\_\_\_\_\_\_\_\_\_\_\_\_\_\_\_\_\_\_\_\_\_\_

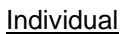

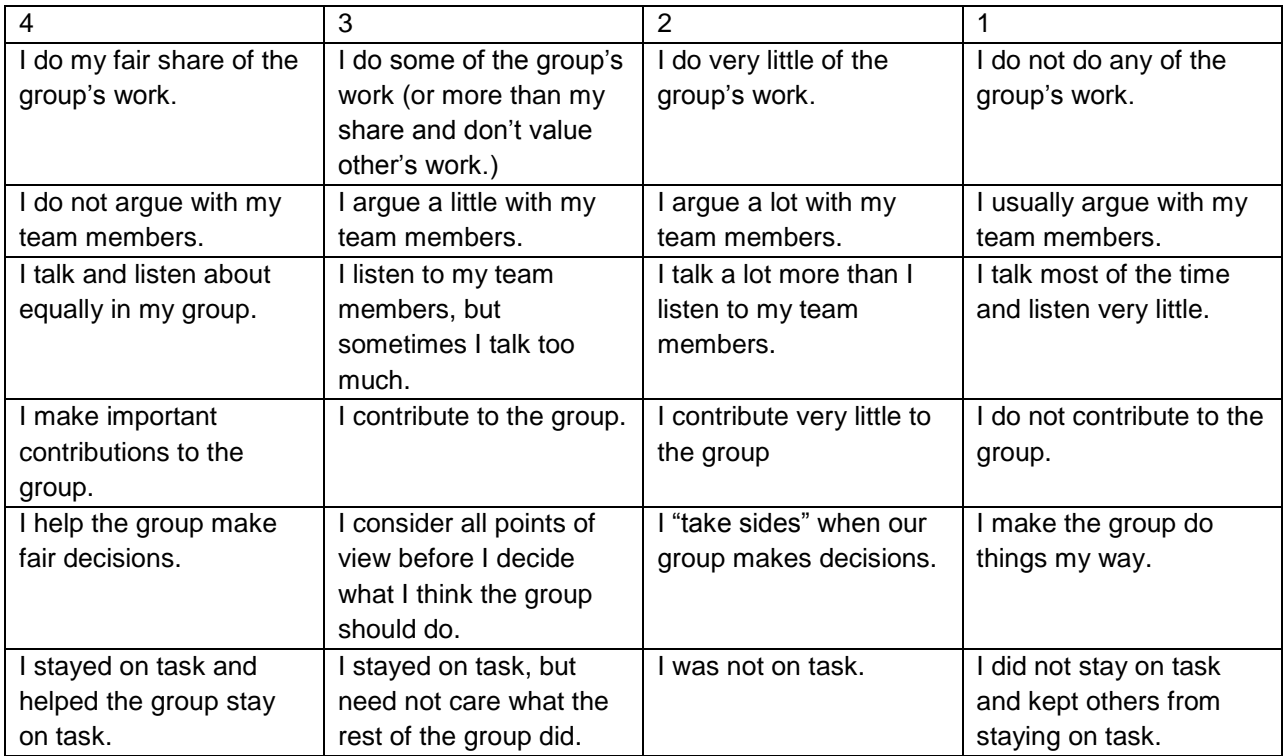

#### **Group**

Rank your group on a scale of  $1 - 4$ .

1 – never 2 - sometimes 3 - usually 4 – always

\_\_\_\_\_\_\_\_Our group works together well

\_\_\_\_\_\_\_Our group gets our work done

\_\_\_\_\_\_\_\_Our group stays on task

\_\_\_\_\_\_\_Our group divides up tasks fairly

\_\_\_\_\_\_\_Our group makes decisions fairly

# **Final Presentation Rubric**

Members:\_\_\_\_\_\_\_\_\_\_\_\_\_\_\_\_\_\_\_\_\_\_\_\_\_\_\_\_\_\_\_\_\_\_\_\_\_\_\_\_\_\_\_\_\_\_\_\_\_\_\_\_\_\_\_\_\_\_\_\_\_\_\_\_\_\_\_\_\_\_\_\_\_\_\_\_\_\_\_\_\_\_\_\_\_\_\_\_\_\_\_\_\_\_\_\_\_\_\_\_\_\_\_\_\_\_\_\_\_\_\_\_\_\_\_\_\_\_\_\_\_\_\_\_\_\_\_\_\_\_\_\_\_\_\_

# **To calculate the points earned (out of 40) multiply each category score (4,3,2,or1) by:**<br>Spreadsheet Content and Calculations  $x 6 = (24$ possible); Stock Choices and Re

*Spreadsheet Content and Calculations* \_\_\_\_*x 6=\_\_\_\_(24possible); Stock Choices and Reasons* \_\_\_\_*x 1=* \_\_\_\_(4 possible); PowerPoint Presentation \_\_\_\_\_\_x 2= \_\_\_\_\_(8 possible); PowerPoint Presentation \_\_\_\_\_\_\_\_\_\_\_\_\_\_(8 possi  $\overline{\phantom{a}}$ *x*  $0.\overline{5}$ =  $\overline{\phantom{a}}$  *(2 possible); Presentation Style*  $\overline{\phantom{a}}$ 

<span id="page-33-0"></span>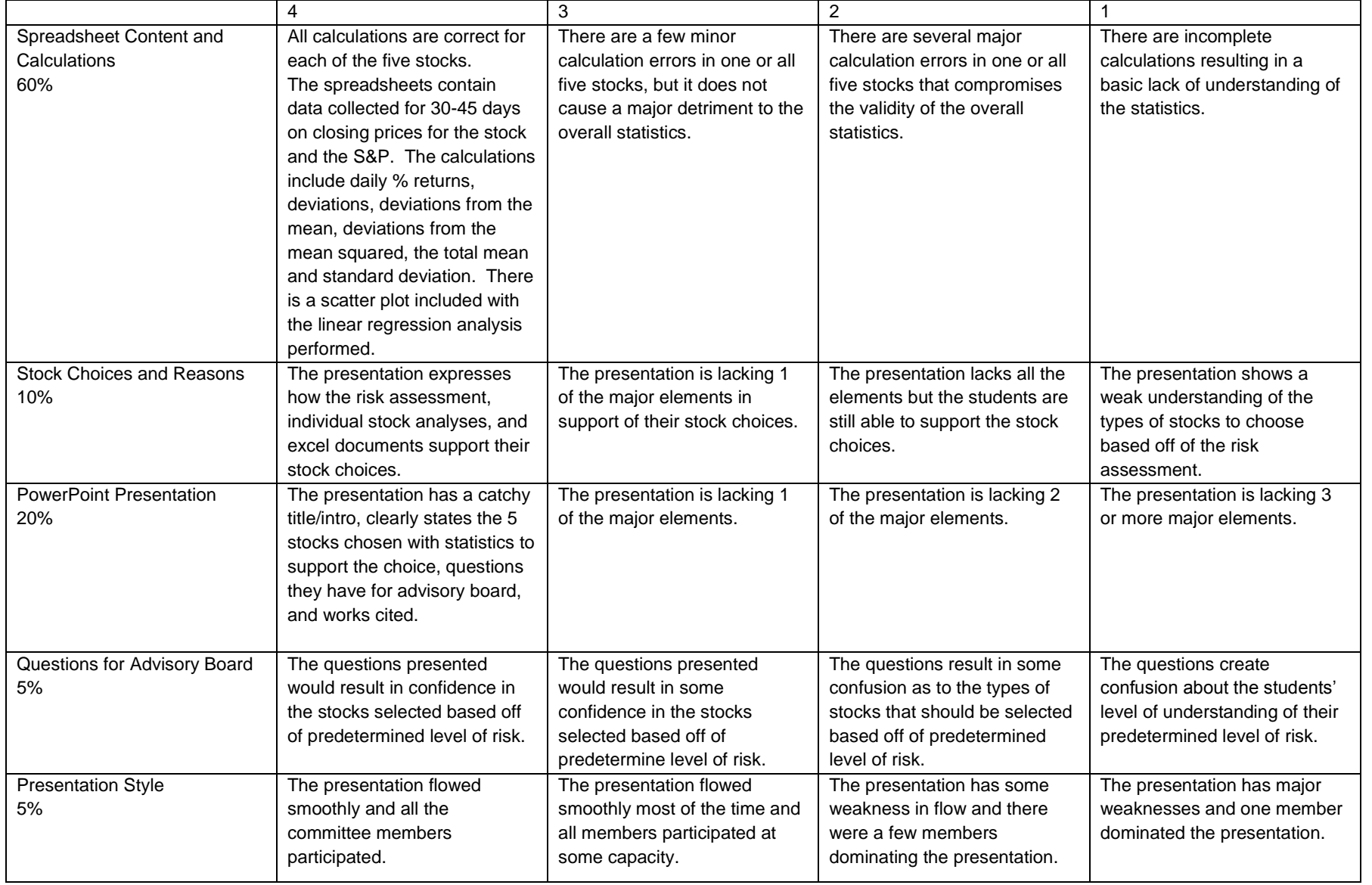

## **Self Evaluation**

- <span id="page-34-0"></span>1. How did I feel about the way that learning is addressed in this project?
- 2. Did I do my best work?
- 3. Did I do my fair share of work? Explain.
- 4. Do I feel that I did more than my fair share of work? Explain.
- 5. What did I learn about my work ethic and myself during this project?
- 6. What are some things I would like to improve about myself while working on projects like this?

## **Peer Evaluation**

<span id="page-35-0"></span>Evaluator's Name\_\_\_\_\_\_\_\_\_\_\_\_\_\_\_\_\_\_\_\_\_\_\_\_\_\_\_\_\_\_\_\_\_\_\_\_\_\_\_\_\_

List Group Members being Assessed:

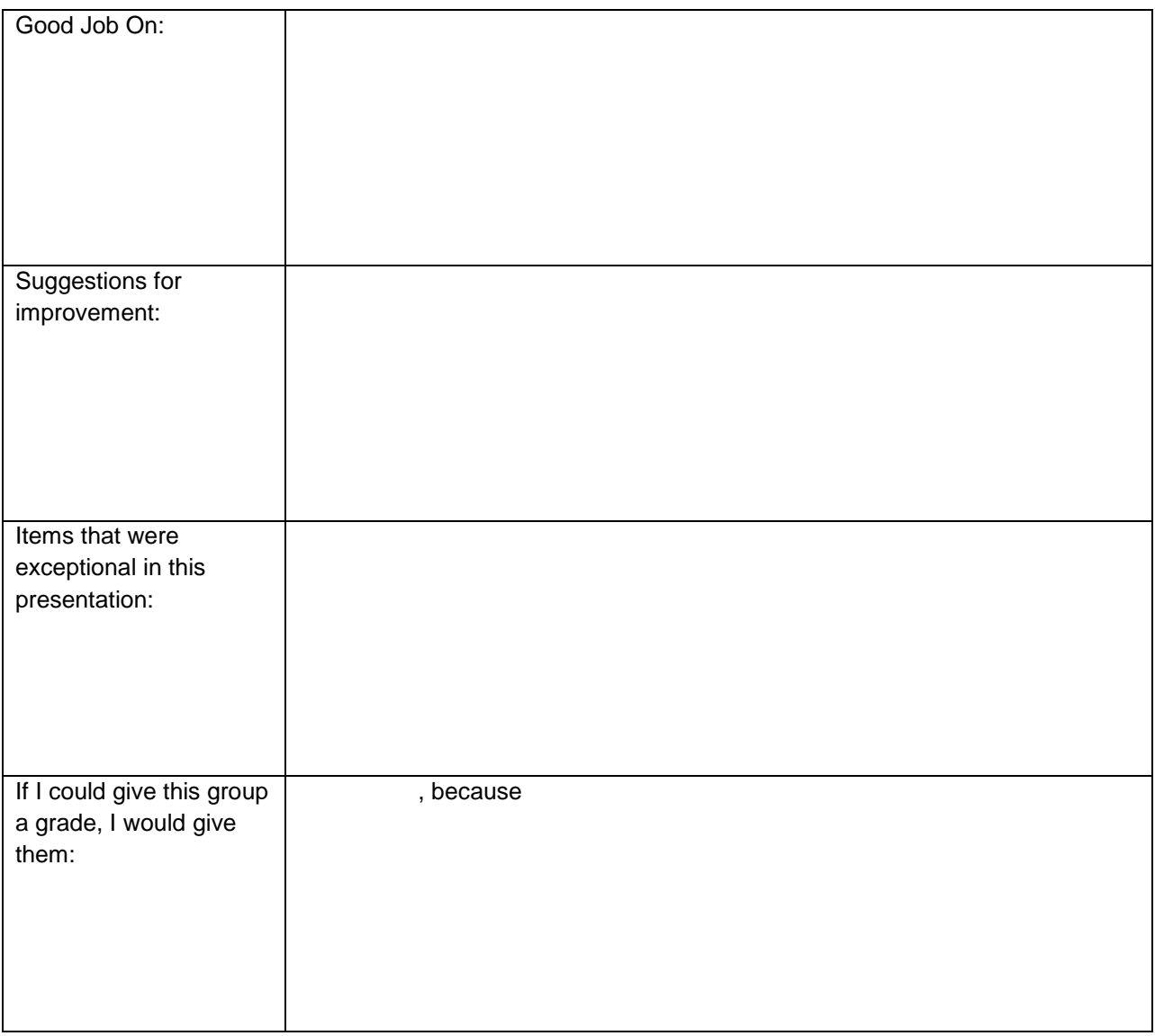

## **Project Evaluation**

- 1. What did you like best about this project?
- 2. How well did the group agreement work?
- 3. What would you change about this project if you could do it again?
- 4. How do you feel about the amount of time this project took to complete?
- 5. Would you like to do another project like this? If so, include topics of interest.